## **Školsko takmičenje iz informatike, subota 21.02.2004. godine Gimnazija "Svetozar Marković" Niš**

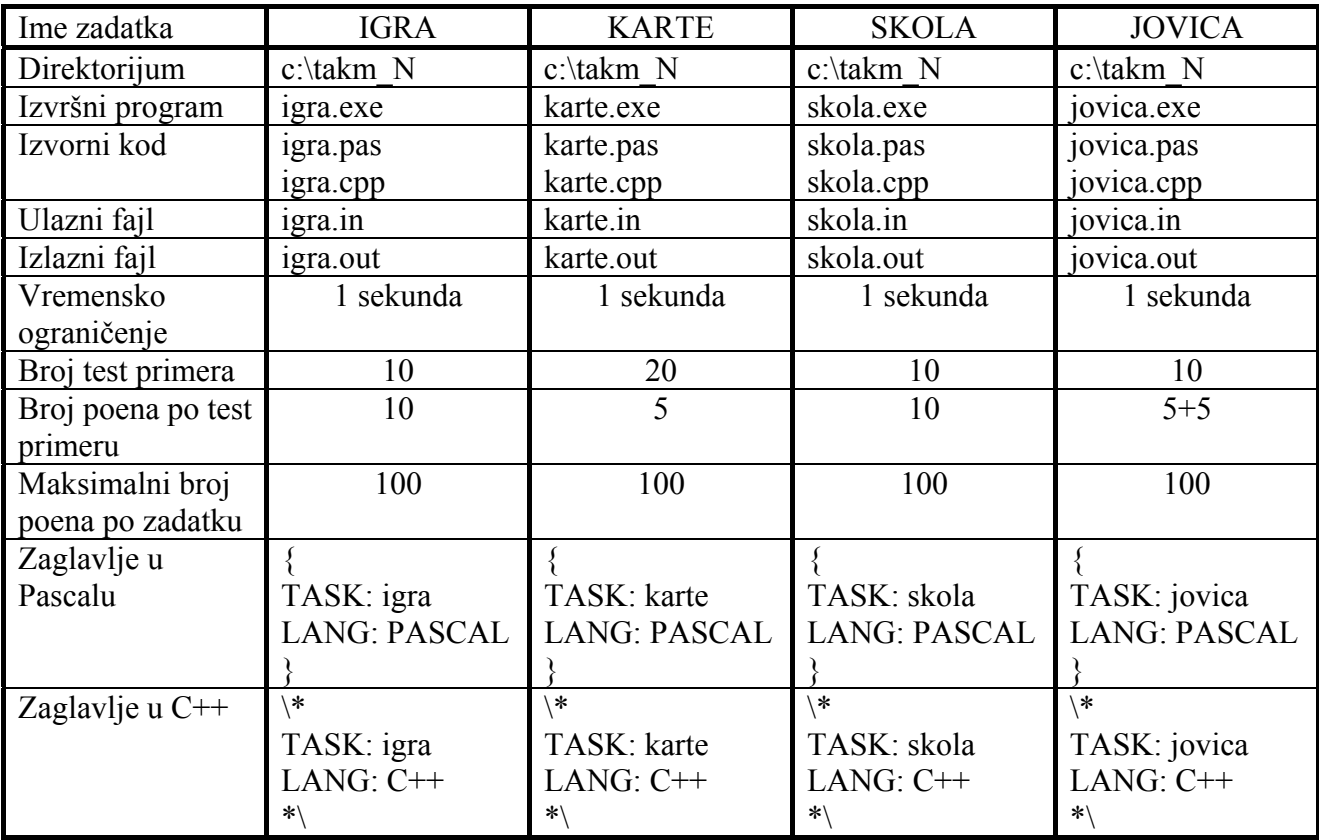

Takmičar treba da pokuša da reši sve zadatke, iako misli da njegovo rešenje nije najbolje ili neće raditi za velike test primere. Za svaki zadatak biće sasvim trivijalnih test primera.

Za vreme takmičenja zabranjen je timski rad na rešavanju zadataka, ometanje drugih takmičara, korišćenje literature ili disketa, kao i pristup drugim računarima preko mreže. Nepoštovanje ovog pravila može dovesti do diskvalifikacije takmičara.

Radi automatske evaluacije Vaših rešenja, potrebno je da izlazne podatke zapisujete u tačno onom formatu koji je specificiran u tekstu zadatka. Sav ispis na ekran u toku izvršenja Vašeg programa biće ignorisan. Vaš program ne sme čekati na bilo kakav ulaz sa tastature ili prijavljivati bilo koji run-time error, inače će broj bodova za taj test primer biti nula.

Dozvoljeni programski jezici su Turbo Pascal 7.0 i Borland C++ 3.1. Izrada zadataka traje 4 sata. Učenici specijalnih odeljenja rade drugi, treći i četvrti zadatak, a ostali učenici rade prvi, drugi i treći zadatak.

Želimo Vam puno sreće!

Članovi komisije su: Vesna Veličković, profesor Marija Cvetković, profesor Zoran Džunić, student Aleksandar Ilić, student

# **Zadatak 1. Igra slagalica**

## **Problem:**

Mali Perica je gledao kviz "Muzičku slagalicu" i mnogo mu se dopala igra sa slovima. Naime, od datih N slova engleske abecede treba sastaviti što dužu reč, ali svako slovo se sme upotrebiti najviše jednom. Zato je Perica nabavio i ogromni rečnik koji ima M reči. Ali avaj, pretraživanje po rečniku je vrlo zamoran posao.

Vaš zadatak je da pomognete Perici i napišete program koji će naći najdužu reč. Ukoliko ima više reči iste dužine, štampati prvu u leksikografskom redosledu.

#### **Ulaz:**

U prvom redu ulazne datoteke igra.in nalazi se broj N ( $1 \le N \le 100$ ). U sledećih N redova nalazi se po jedno malo slovo 'a'..'z' abecede.

Zatim sledi linija koja sadrži broj M (1 ≤ M ≤ 10000) i u sledećih M redova u svakom redu po jedna reč dužine manje ili jednake od 100.

#### **Izlaz:**

U izlazni fajl igra.out u prvom redu upisati dužinu najduže reči, a u drugom redu samu reč. Ukoliko tražena reč ne postoji, upisati -1.

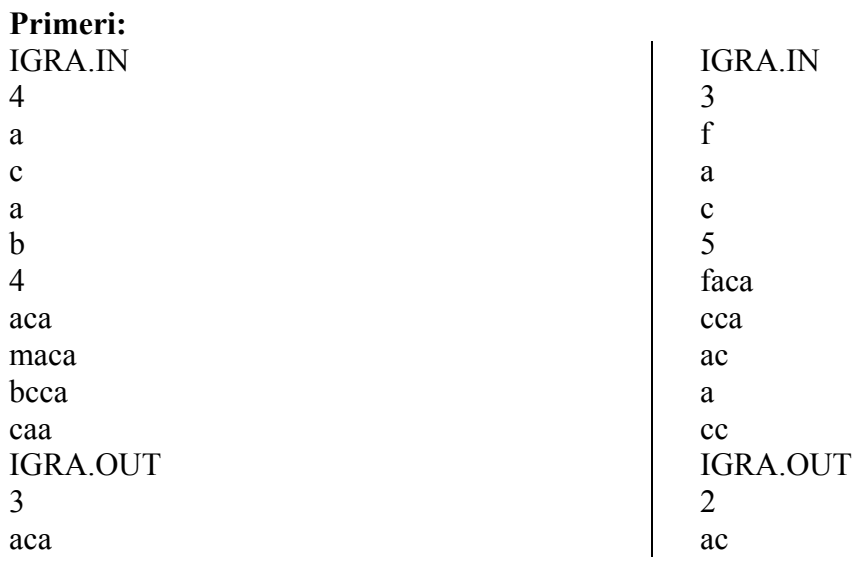

# **Zadatak 2. Mešanje karata**

## **Problem:**

Mali Perica je dobio za rođendan špil od 2N karata obeleženih redom od 1 do 2N i meša ih na sledeći način:

- preseče špil tačno na pola i dobije dve gomile A i B od N karata, gde je A gornja polovina i B donja polovina
- kombinuje karte tako što redom uzima kartu sa gomile A, pa kartu sa gomile B i stavlja na zajedničku gomilu, dok ne izmeša svih 2N karata.

Kako je Perica završio sve domaće zadatke, zanima se tako što meša karte ponovo i ponovo, dok ne dobije prvobitan raspored karata {1, 2, 3,..., 2N}. Zanima ga koliko puta mora da promeša špil da bi se karte vratile u orginalan raspored.

## **Ulaz:**

U prvom redu ulazne datoteke karte.in se nalazi broj N ( $1 \le N \le 5000$ ).

## **Izlaz:**

U izlaznu fajl karte.out treba upisati broj mešanja potrebnih da se 2N karata vrate u originalnu poziciju.

## **Primeri:**

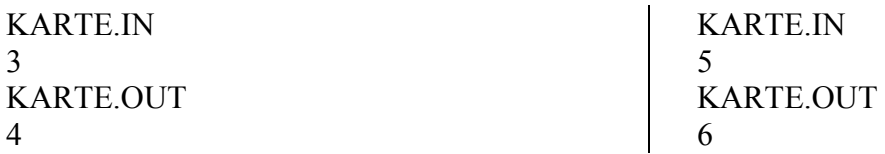

## **Objašnjenje:**

Neka je N=3 i karte {1, 2, 3, 4, 5, 6}. Tada je rešenje 4.

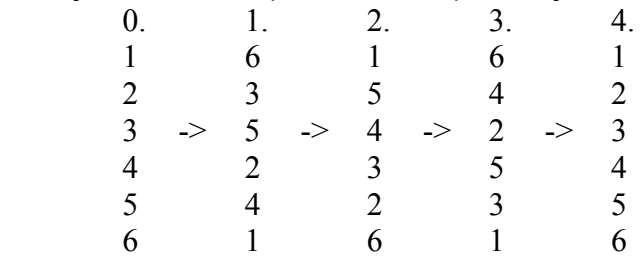

## **Zadatak 3. Put do škole**

#### **Problem:**

Prošao je raspust, zima je u jeku, i mali Perica mora ponovo u školu. Data je pravougaona mapa dimenzija  $N \times M$  i mali Perica se nalazi u donjem levom uglu P, a škola u gornjem desnom S. On se kreće samo desno ili nagore, nikako dijagonalno, dole ili levo. Na putu do škole mali Perica mora da se sretne sa svim drugarima koji se nalaze na mapi označeni sa D. Kako je sneg mnogo napadao, mali Perica ne može da ide po poljima koja su zavejana snegom, na mapi označena sa X.

Odrediti broj različitih puteva kojim Perica može da dođe u školu, tako da zaobiđe sve prepreke i pokupi sve drugare. Dva puta su različita ako se razlikuju bar u nekom delu puta.

#### **Ulaz:**

U prvom redu datoteke skola.in su četiri prirodna broja razdvojenih razmakom: dimenzije table N i M (1  $\leq$  N, M  $\leq$  100), broj drugara D (1  $\leq$  D  $\leq$  10000) i broj snežnih prepreka X (1  $\leq$  X  $\leq$  10000).

U svakom od sledećih D redova stoji par brojeva (A, B) koordinate kuća Pericinih drugara. Koordinata levog donjeg ugla, gde se nalazi Perica je (1, 1). Dalje, slede X redova koji svaki sadrži koordinate snežnog nanosa.

U ulaznom fajlu neće biti poklapanja parova koordinata drugara i prepreka. Ni prepreka ni kuća se ne nalaze u gornjem desnom ili donjem levom uglu.

#### **Izlaz:**

U jedinom redu fajla skola.out treba upisati broj različitih puteva od kuće do škole. Ukoliko nije moguće da Perica pokupi sve drugare na traženi način upisati -1. Garantuje se da će rezultat biti manji do  $2^{31}$ .

#### **Primer:**

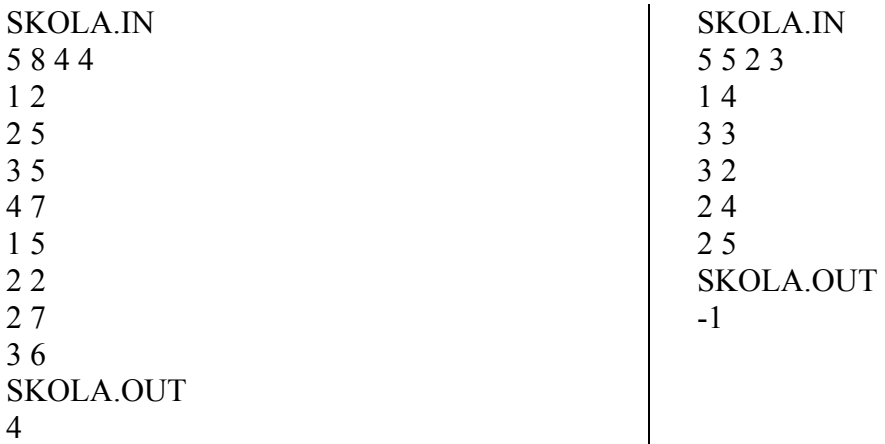

### **Objašnjenje:**

Neka je data tabla kao na slici. Tada su sva 4 puta prikazni ispod zvezdicama.

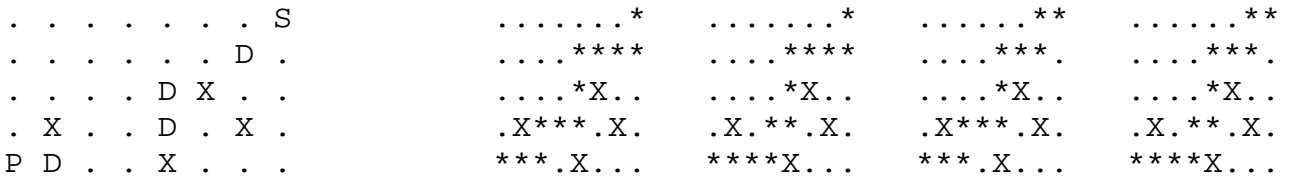

# **Zadatak 4. Drugar Jovica**

## **Problem:**

Data je mreža sa N gradova. Mali Perica se nalazi u tački A, a Jovica se nalazi u tački B negde na mapi. Mali Perica hoće što pre da stigne do Jovice, jer je čuo novi vic i jedva čeka da ga ispriča. On može ići peške ili koristiti železnicu, što je naravno brže nego da hoda. Ali ima novca samo za jednu kartu, tj. neograničenu vožnju dok ne izađe iz metroa. Mali Perica može da uđe ili izađe iz voza, samo u nekom od gradova. Pretpostavite da Perica ne gubi vreme pri menjanju vozova i da ne čeka na stanicama.

Vaš zadatak je da na osnovu njihovih koordinata i postojećih železnica odredite najkraće vreme za koje mali Perica može stići iz A u B. Sve železnice su prave linije, tako da se vreme računa po poznatoj formuli: t = s / v. Ukoliko ima više puteva iste dužine štampati bilo koji.

## **Ulaz:**

U prvom redu jovica.in su dva realna broja v<sub>1</sub> i v<sub>2</sub> ( $0 \le v_1 \le v_2 \le 1000$ ). Prvi broj je brzina hodanja, a drugi je brzina podzemne železnice. U sledećem redu su koordinate tačaka A i B, tj. Perice i Jovice.

U sledećem redu je je broj gradova N ( $0 \le N \le 200$ ). Zatim slede N redova sa realnim koordinatama gradova (x, y). U sledećih M ( $0 \le M \le 5000$ ) redova sa parovima brojeva (P, K), što kaže da su gradovi P i K povezani pravom železnicom. Ulaz se prekida parom brojeva 0 0.

## **Izlaz:**

U prvom redu izlazne datoteke jovica.out treba ispisati minimalno vreme na 5 decimala. U sledećem redu broj stanica koje mali Perica koristi za prevoz (moguće i nula), a u novom redu i lista stanica u redosledu kretanja.

#### **Primer:**

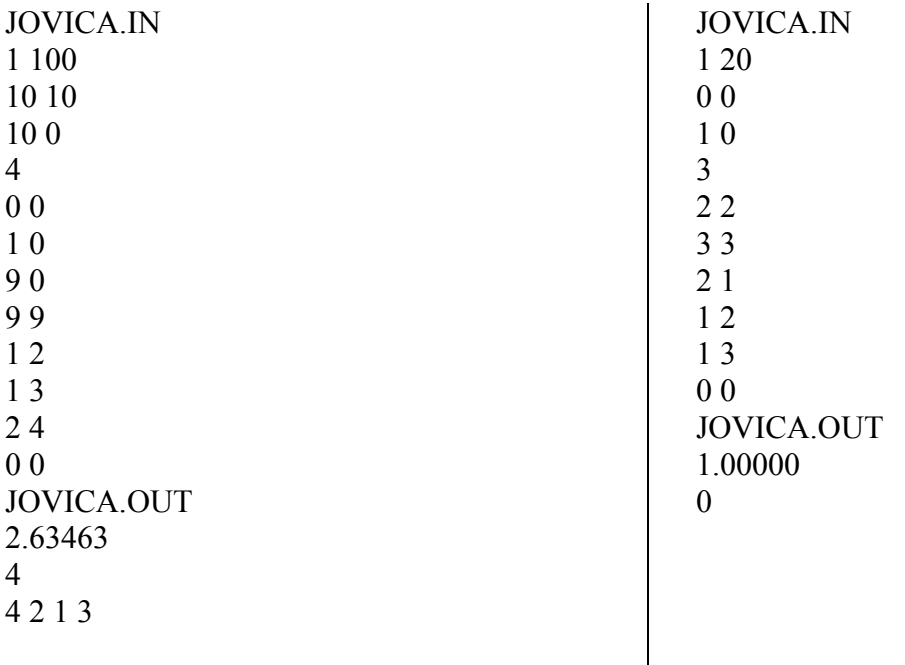